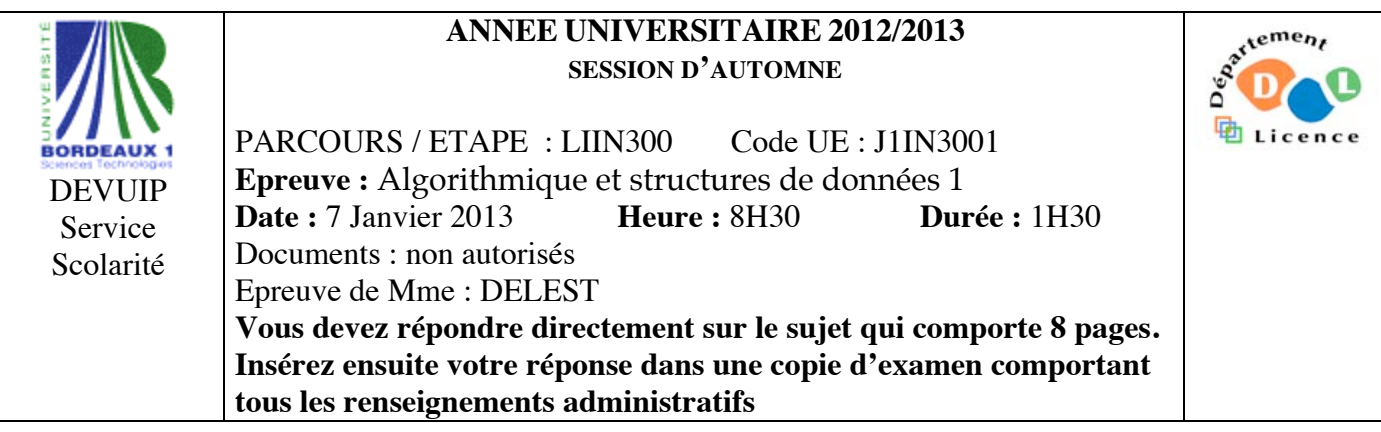

Indiquez votre code **d'anonymat** : N° : .

## **La notation tiendra compte de la clarté de l'écriture des réponses.** Barème indicatif

- Question 1 Connaissances générales : 2 points
- Question 2 Containeur liés aux arbres binaires : 6 points
- Question 3 Connaissance des structures de données : 3 Points
- Question 4 Connaissance des structures de données : 3 Points
- Question 5 Utilisation des structures de données : 6 points -

**Question 1.** Cochez les affirmations correctes et quelle que soit la réponse justifiez sur les lignes en pointillé.

 $\Box$  Pour une structure de type containeur, il y a au moins 5 primitives.

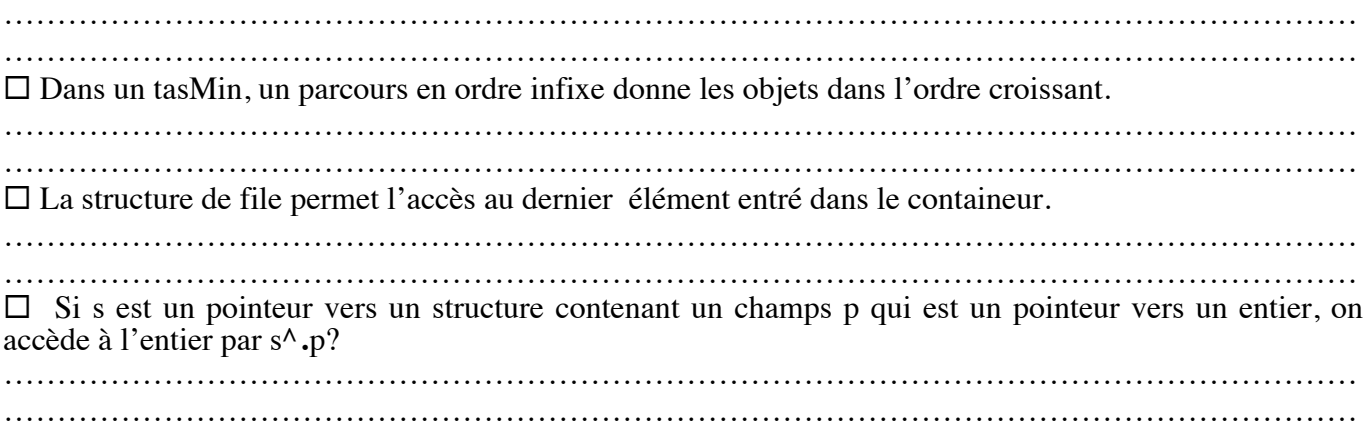

**Question 2.** Soit la liste de clé A=(1,24,6,12,8,9,2).

1 - Construire le tas Max T correspondant à l'insertion consécutive des clés de la liste A. On dessinera l'arbre après chacune des quatre premières insertions ainsi que l'arbre final.

- 2 Montrez l'exécution de l'ajout de la clé 25 sur l'arbre T.
- 2 Donner la fonction ajouter qui ajoute un élément dans un tas Max.
- 3 Construire l'arbre binaire de recherche B correspondant à l'insertion consécutive des clés de la liste A. On dessinera l'arbre après chacune des quatre premières insertions ainsi que l'arbre final.
- 4 Donner la liste des sommets en ordre préfixe, en ordre infixe et en ordre suffixe de l'arbre B.
- 5 Construire l'arbre binaire de recherche AVL correspondant à l'insertion consécutive de la liste A. On dessinera l'arbre après chacune des quatre premières insertions ainsi que l'arbre final.
- 6 Construire le 2-3 arbre correspondant à l'insertion consécutive de la liste A. On dessinera l'arbre après chacune des quatre premières insertions ainsi que l'arbre final.

**Question 3.** On définit la longueur de cheminement interne d'un arbre binaire comme la somme des hauteurs des sommets interne de l'arbre (nombre d'arêtes de la racine au sommet). Ecrire la fonction *cheminementInterne* qui prend en paramètre un arbre et calcule cette longueur en utilisant uniquement les primitives du type abstrait. Par exemple, la fonction renvoie 6 sur l'arbre ci-dessous

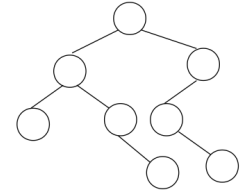

**Question 4.** Ecrire une fonction qui prend en entrée une file d'entiers et qui fournit en sortie une file telle que tous les nombres multiples de 3 se retrouvent en tête de la file et dans le même ordre que la file originale, les autres éléments sont dans la file en ordre inverse. La file de départ reste inchangée. Par exemple, [1,3,5,4,2,6,8[ fournit en sortie en [3,6,8,2,4,5,1 [.

**Question 5.** On souhaite enregistrer pour une gare donnée l'ensemble des trains avec les informations suivantes : provenance ou destination (30 caractères), horaire de départ ou d'arrivée (heure, minute), retard estimé (minutes), voie (entier). Dans la suite, on décrira précisément chaque structure de donnée. On précisera s'il s'agit ou non d'un containeur. On ne demande pas d'écrire les primitives mais uniquement de donner l'en-tête de la primitive et son rôle.

1 – Décrivez la structure de données *heure* permettant de stocker un horaire. En donner les primitives.

2 – Décrivez la structure de données *train* permettant de décrire les informations liées à un train. En donner les primitives.

3 – Quelles sont les structures de données que l'on peut utiliser pour l'ensemble des trains d'une gare si on souhaite répondre en temps constant à la question « Trains en provenance de x » où x est une ville. Justifiez. Donnez les avantages et les inconvénients de chacune.

4 – On souhaite accéder en O(1) au premier train en partance quelle que soit sa destination. Quelle structure de données utiliser.

5 – Décrire la structure de données *gare* qui permet de décrire un ensemble de trains en prenant en compte les questions précédentes.

6 – Ecrire la fonction *ajoutertrain* qui prend comme paramètre une variable de type train et permet d'ajouter le train dans une variable de type *gare*. On ne demande pas de reimplémenter les primitives vues en cours mais de les utiliser.

**Listes simplement chainées (listeSC)** fonction valeur(val L:liste d'objet):objet; fonction debutListe(val L:liste d'objet) :vide ; fonction suivant(val L:liste d'objet) :vide ; fonction listeVide(val L:liste d'objet): booleen; fonction créerListe(ref L:liste d'objet):vide; fonction insérerAprès(ref L:liste d'objet; val x:objet;):vide; fonction insérerEnTete(ref L:liste d'objet val x:objet):vide; fonction supprimerAprès(ref L:liste d'objet):vide; fonction supprimerEnTete(ref L:liste d'objet):vide; fonction detruireListe(ref L:liste d'objet):vide; **Listes doublement chainées (listeDC)** fonction finListe(val L:liste d'objet):vide; fonction précédent(val L::liste d'objet): vide; **Piles** fonction valeur(ref P:pile de objet):objet; fonction pileVide(ref P:pile de objet):booléen; fonction créerPile(P:pile de objet) :vide fonction empiler(ref P:pile de objet;val x:objet):vide; fonction dépiler(ref P:pile de objet):vide; fonction detruirePile(ref P:pile de objet):vide; **Files** fonction valeur(ref F:file de objet):objet; fonction fileVide(ref F:file de objet):booléen; fonction créerFile(F:file de objet);vide; fonction enfiler(ref F:file de objet;val x:objet):vide; fonction défiler (ref F:file de objet):vide; fonction detruireFile(ref F:file de objet):vide; **Arbres binaires** fonction getValeur(val S:sommet):objet; fonction filsGauche(val S:sommet):sommet; fonction filsDroit(val S:sommet):sommet; fonction pere(val S:sommet):sommet; fonction setValeur(ref S:sommet;val x:objet):vide; fonction ajouterFilsGauche(ref S:sommet,val x:objet):vide; fonction ajouterFilsDroit(ref S:sommet,x:objet):vide; fonction supprimerFilsGauche(ref S:sommet):vide; fonction supprimerFilsDroit(ref S:sommet):vide; fonction detruireSommet(ref S:sommet):vide; fonction créerArbreBinaire(val Racine:objet):sommet; fonction detruireArbreBinaire(val Racine:objet):sommet; **Arbres planaires** fonction valeur(val S:sommetArbrePlanaire):objet; fonction premierFils(val S:sommetArbrePlanaire):sommetArbrePlanaire; fonction frere(val S:sommetArbrePlanaire):sommetArbrePlanaire; fonction pere(val S:sommetArbrePlanaire):sommetArbrePlanaire; fonction créerArborescence(val racine:objet):sommetArbrePlanaire; fonction ajouterFils(ref S:sommetArbrePlanaire,val x:objet):vide; fonction supprimerSommet(ref S:sommetArbrePlanaire):vide; fonction detruireArborescence(val racine:objet):sommetArbrePlanaire; **Arbres binaire de recherche** fonction ajouter(ref A:arbreBinaire d'objets, val v:objet):vide; fonction supprimer(val A: arbreBinaire d'objets, val v:objet):vide; **Tas** fonction valeur(ref T:tas d'objet): objet; fonction ajouter(ref T:tas de objet, val v:objet):vide; fonction supprimer(val T:tas de objet):vide; fonction creerTas(ref T:tas,val:v:objet):vide; fonction detruireTas(ref T:tas):vide; **File de priorité** fonction changeValeur(ref T:tas d'objet,val s:sommet,val v:objet):vide; **Dictionnaire** fonction appartient(ref d:dictionnaire,val M::mot):booléen; fonction creerDictionnaire(ref d: dictionnaire):vide ; fonction ajouter(ref d:dictionnaire,val M::mot):vide; fonction supprimer(ref d:dictionnaire,val M:mot):vide; fonction detruireDictionnaire(ref d:dictionnaire):vide; **Table de Hachage** fonction chercher(ref T:tableHash de clés, val v:clé):curseur; fonction créerTableHachage(ref T: tableHash de clé, ref h:fonction):vide; fonction ajouter(ref T:tableHash de clé,val x:clé):booleen; fonction supprimer((ref T:tableHash de clé,val x:clé):vide; fonction detruireTableHachage(ref T: tableHash de clé, ref h:fonction):vide; FIN